# **YPOK 2** ВЕБДИЗАЙН ДЛЯ<br>НЕДИЗАЙНЕРОВ

## **ЦВЕТОВЫЕ СХЕМЫ**

•Светлая

•Белый фон, чёрный текст, яркие акценты одним цветом

•Тёмная

•Чёрный фон, белый текст, яркие акценты одним цветом

•Яркая

•Светлый фон, чёрный текст. Цветовые акценты двумя яркими цветами

•Ȃастельная

•Бежевый или серый фон, графитовый текст, акценты пастельным цветом

## КАК ВЫБРАТЬ ЦВЕТ ДЛЯ САЙТА

#### Фирменный стиль заказчика

#### Предпочтения заказчика

Основной цвет фотографий

Настроение бизнеса

## **ИСТОЧНИКИ ВДОХНОВЕНИЯ ЦВЕТОМ**

•Tilda Colors

•Adobe Color

D

## ШРИФТЫ

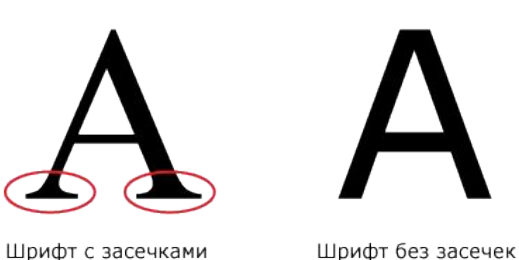

МЕЖБУКВЕННОЕ РАССТОЯНИЕ МЕЖБУКВЕННОЕ РАССТОЯНИЕ +2рх МЕЖБУКВЕННОЕ РАССТОЯНИЕ +3рх

**МЕЖСТРОЧНОЕ** РАССТОЯНИЕ  $1.55$ 

### НАСЫЩЕННОСТЬ:

Thin Light Normal (Regular) Medium Semi Bold **Bold** 

#### **PA3MEP:**

 $12px$ 20px 30px 42px px

1) Дорогой

Oranienbaum, шрифт для дорогого сайта

2) Солидный

Playfair, шрифт для солидного сайта

3) Модный

Roboto Slab, шрифт для модного сайта

4) Стабильный

Pt Sans, шрифт для стабильного сайта

5) Тонкий

Montserat, тонкий шрифт для сайта

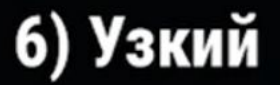

Roboto Condensed, узкий шрифт

7) Любимый

Gotham, мой самый любимый шрифт

Þ

## 8) Интересный

Dala Floda, интересный шрифт

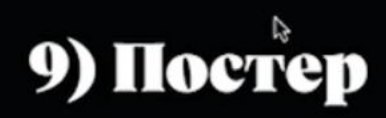

Vesterbo, хорош для постеров

10) Легуий леййгеринг

Lemon, хорош для сайтов с Food-тематикой

## **КОМПОЗИЦИЯ**. **ЧТО ВАЖНО**:

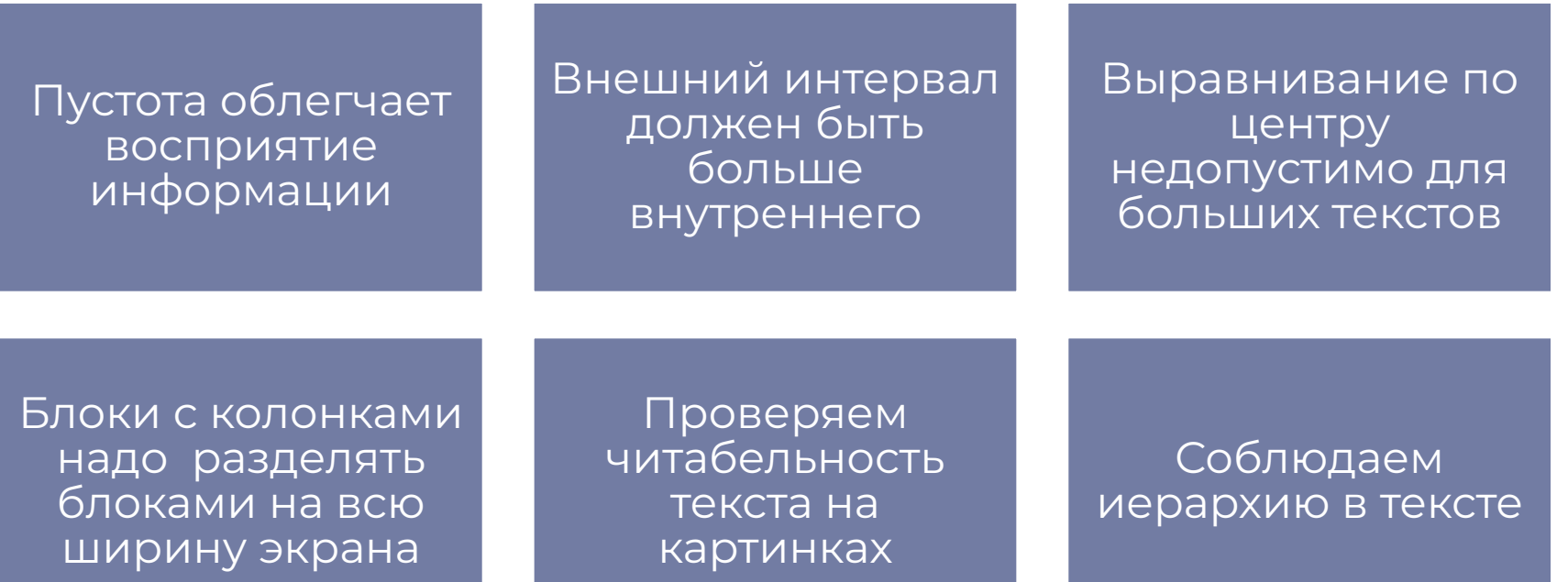

D

## **МОДУЛЬНАЯ СЕТКА**:

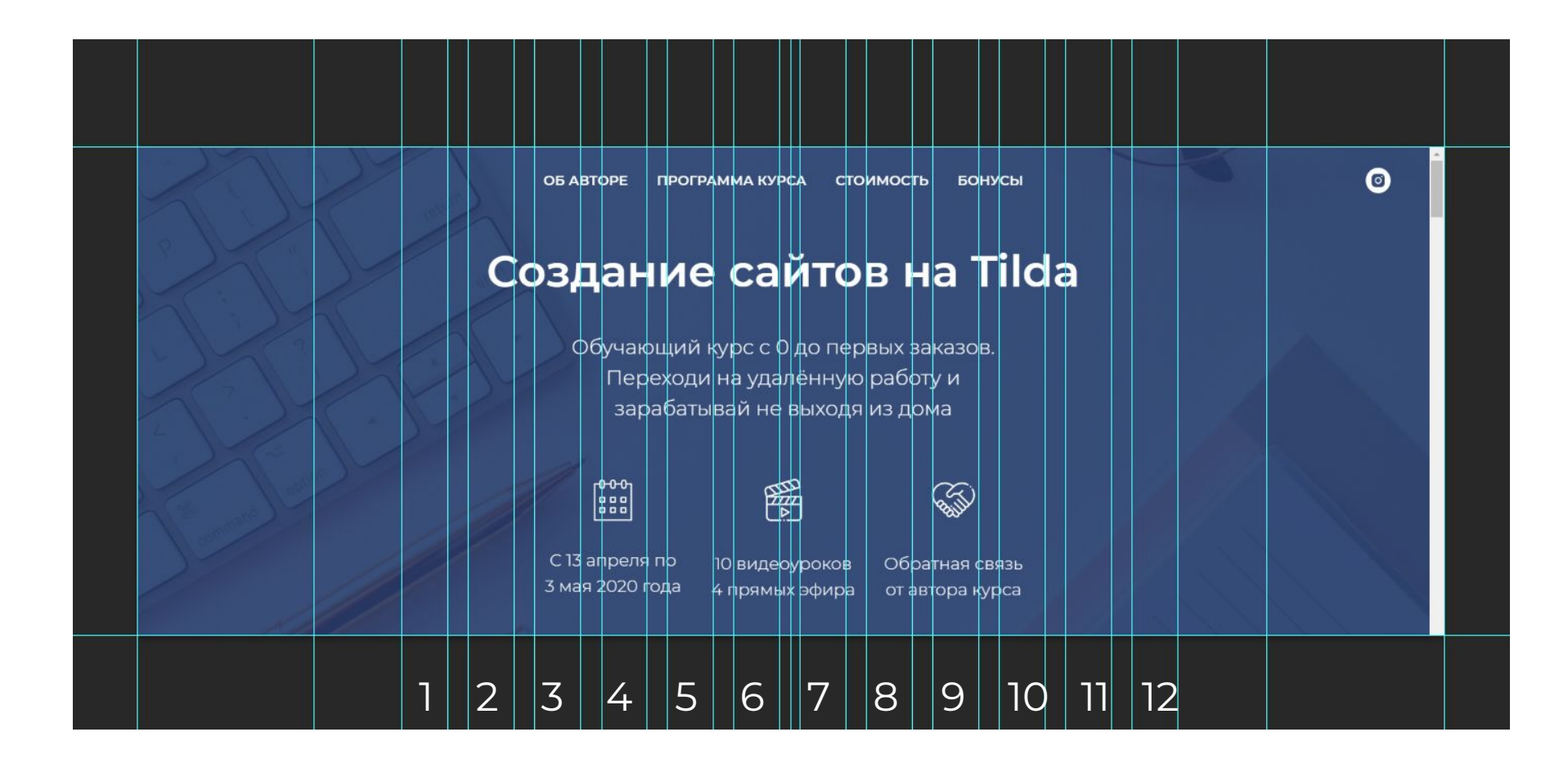

# **АДАПТИВНАЯ ВЁРСТКА**:

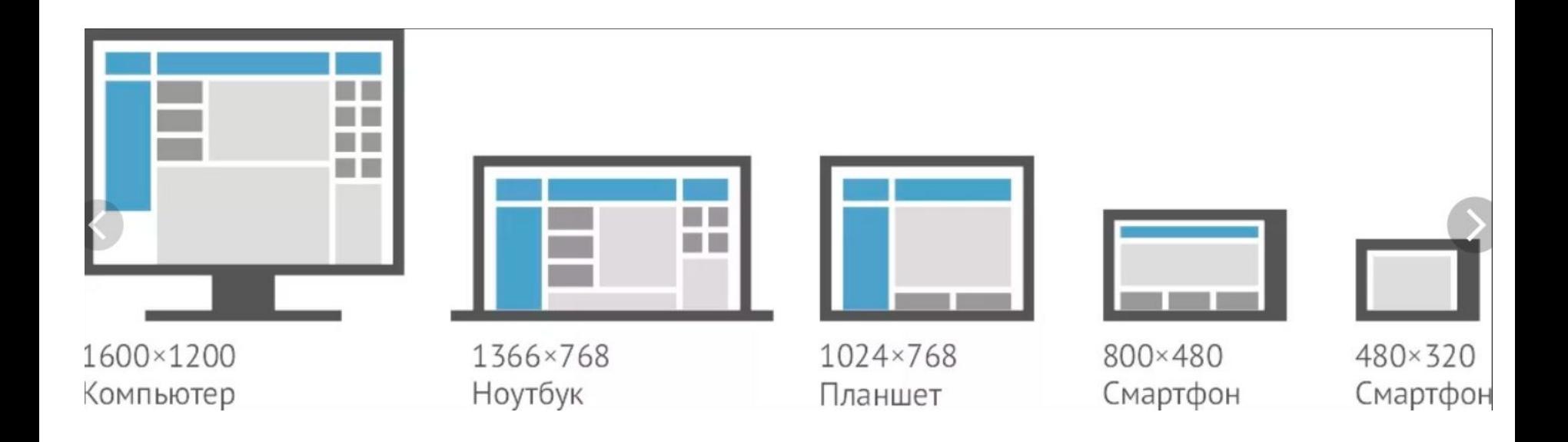

Компьютер >980px Ȃланшет 480-980px Телефон <480px

D

## ЛУЧШЕ НЕ ПРИМЕНЯТЬ:

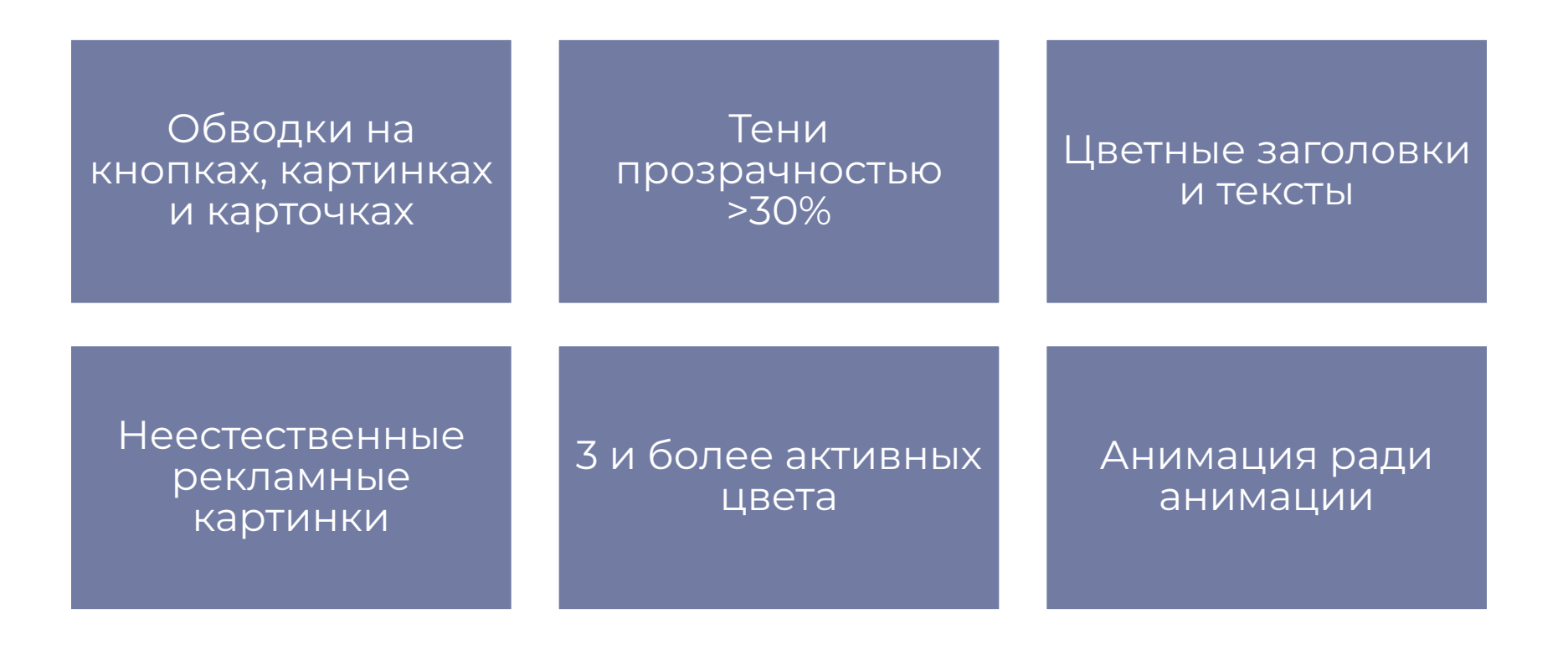

## **ДОМАШКА**

Выбираем цветовую палитру для сайта

•В зависимости от настроение проекта и фирменного стиля заказчика

Выбираем шрифт для сайта

•Можно воспользоваться шпаргалкой шрифтов, взять стандартный шрифт из Tilda или поискать что-то особенное в интернете